$\textsf{hsaf}_c{ci_0}$ 42Documentation

**TU Wien** 

Nov 28, 2018

### **Contents**

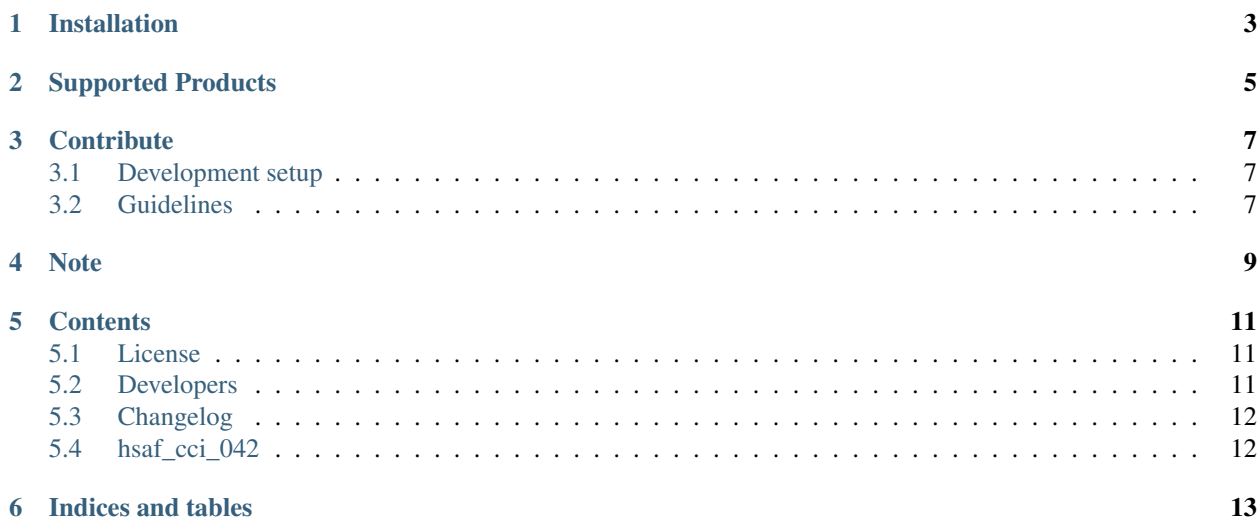

This package was integrated into the [esa\\_cci\\_sm package,](https://github.com/TUW-GEO/esa_cci_sm) therefore this package is obsolete and archived.

Reading and reshuffling of CCI soil moisture Written in Python.

### Installation

<span id="page-6-0"></span>Setup of a complete environment with [conda](http://conda.pydata.org/miniconda.html) can be performed using the following commands:

git clone git@github.com:TUW-GEO/hsaf\_cci\_042.git hsaf\_cci\_042 cd hsaf\_cci\_042 conda env create -f environment.yml source activate hsaf\_env

## Supported Products

<span id="page-8-0"></span>At the moment this package supports ESA CCI soil moisture data version v04.2 and v04.3 in netCDF format (reading and time series creation) with a spatial sampling of 0.25 degrees.

### **Contribute**

<span id="page-10-0"></span>We are happy if you want to contribute. Please raise an issue explaining what is missing or if you find a bug. We will also gladly accept pull requests against our master branch for new features or bug fixes.

#### <span id="page-10-1"></span>**3.1 Development setup**

For Development we also recommend a conda environment. You can create one including test dependencies and debugger by running conda env create -f environment.yml. This will create a new hsaf\_env environment which you can activate by using source activate hsaf\_env.

#### <span id="page-10-2"></span>**3.2 Guidelines**

If you want to contribute please follow these steps:

- Fork the hsaf\_cci\_042 repository to your account
- Clone the repository, make sure you use git clone --recursive to also get the test data repository.
- make a new feature branch from the hsaf\_cci\_042 master branch
- Add your feature
- Please include tests for your contributions in one of the test directories. We use py.test so a simple function called test\_my\_feature is enough
- submit a pull request to our master branch

Note

<span id="page-12-0"></span>This project has been set up using PyScaffold 2.5. For details and usage information on PyScaffold see [http:](http://pyscaffold.readthedocs.org/) [//pyscaffold.readthedocs.org/.](http://pyscaffold.readthedocs.org/)

#### **Contents**

#### <span id="page-14-1"></span><span id="page-14-0"></span>**5.1 License**

The MIT License (MIT)

Copyright (c) 2018 TU Wien

Permission **is** hereby granted, free of charge, to any person obtaining a copy of this software **and** associated documentation files (the "Software"), to deal **in** the Software without restriction, including without limitation the rights to use, copy, modify, merge, publish, distribute, sublicense, **and**/**or** sell copies of the Software, **and** to permit persons to whom the Software **is** furnished to do so, subject to the following conditions:

The above copyright notice **and** this permission notice shall be included **in** all copies **or** substantial portions of the Software.

THE SOFTWARE IS PROVIDED "AS IS", WITHOUT WARRANTY OF ANY KIND, EXPRESS OR IMPLIED, INCLUDING BUT NOT LIMITED TO THE WARRANTIES OF MERCHANTABILITY, FITNESS FOR A PARTICULAR PURPOSE AND NONINFRINGEMENT. IN NO EVENT SHALL THE AUTHORS OR COPYRIGHT HOLDERS BE LIABLE FOR ANY CLAIM, DAMAGES OR OTHER LIABILITY, WHETHER IN AN ACTION OF CONTRACT, TORT OR OTHERWISE, ARISING FROM, OUT OF OR IN CONNECTION WITH THE SOFTWARE OR THE USE OR OTHER DEALINGS IN THE SOFTWARE.

### <span id="page-14-2"></span>**5.2 Developers**

• TU Wien [<remote.sensing@geo.tuwien.ac.at>](mailto:remote.sensing@geo.tuwien.ac.at)

### <span id="page-15-0"></span>**5.3 Changelog**

#### **5.3.1 Version v0.0.X**

- Update Readme
- Change submodule with testdata

#### **5.3.2 Version v0.0.2**

• Changing point of origin of gpis to bottom left corner

#### **5.3.3 Version v0.0.1**

- Initial version
- Add CCI reshuffle function
- Add CCI readers

### <span id="page-15-1"></span>**5.4 hsaf\_cci\_042**

#### **5.4.1 hsaf\_cci\_042 package**

**Submodules**

**hsaf\_cci\_042.grid module**

**hsaf\_cci\_042.interface module**

**hsaf\_cci\_042.reshuffle module**

**Module contents**

Indices and tables

- <span id="page-16-0"></span>• genindex
- modindex
- search